SAP ABAP table TDKK2 {Predefine Correspondence Class Assignment for Partner}

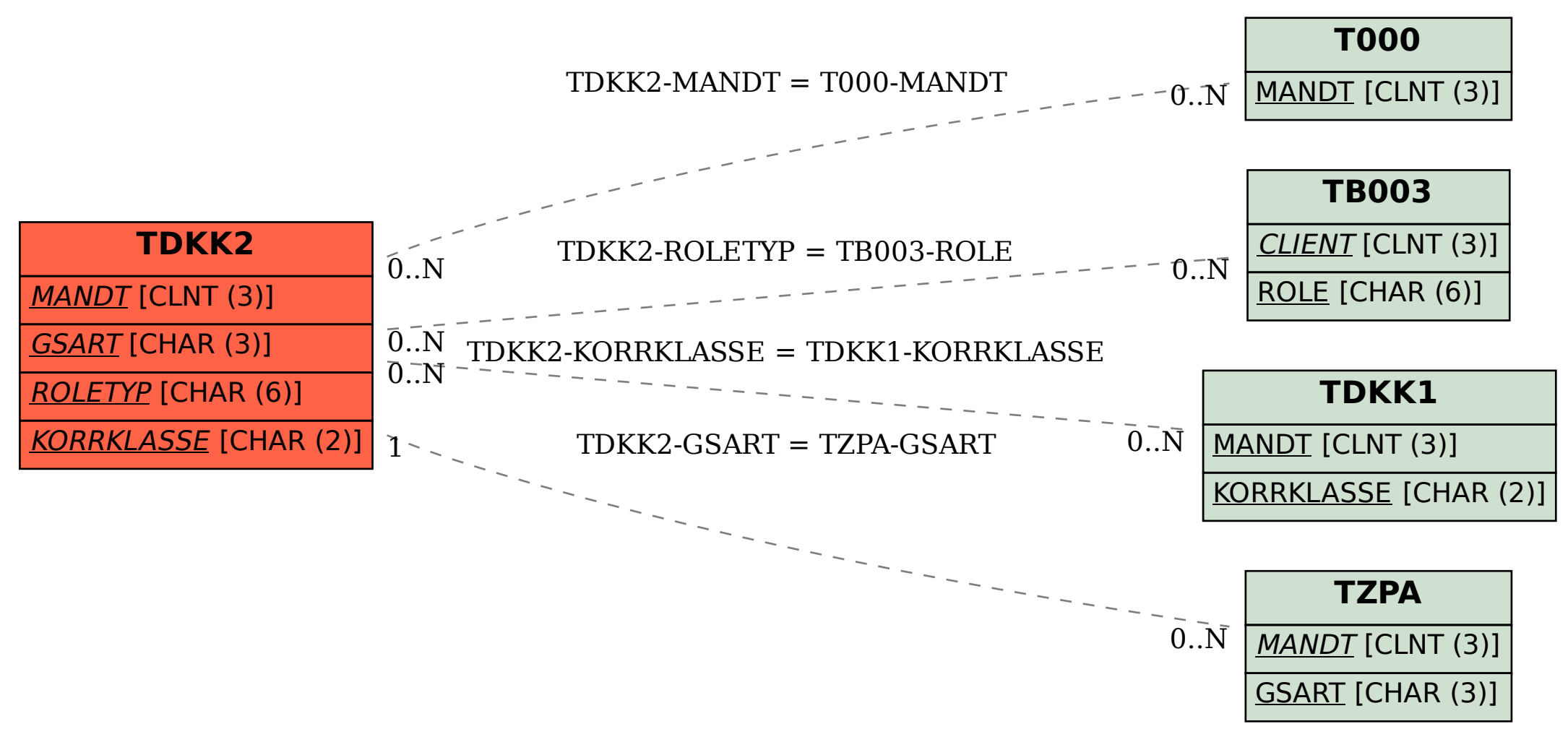